Министерство образования и науки Пермского края государственное бюджетное профессиональное образовательное учреждение «Пермский химико-технологический техникум» (ГБПОУ «ПХТТ»)

Одобрено на заседании ПЦК ИТ и программирования Протокол №  $\underline{\mathcal{A}}$  от  $\underline{\mathcal{O}}$  2.09. 2020

#### **УТВЕРЖДАЮ**

Заместитель директора О.В.Князева

## РАБОЧАЯ ПРОГРАММА ПРОФЕССИОНАЛЬНОГО МОДУЛЯ

для специальности 09.02.03 Программирование в компьютерных системах

Рабочая программа разработана на основе Федерального государственного стандарта среднего профессионального образования по специальности 09.02.03 Программирование в компьютерных системах, утвержденной приказом Министерства образования и науки РФ от «23» июня 2010 г. № 696.

Содержание программы реализуется в процессе освоения студентами основной профессиональной образовательной программы по специальности 09.02.03 Программирование в компьютерных системах в соответствии с требованиями ФГОС СПО третьего поколения.

# **СОДЕРЖАНИЕ**

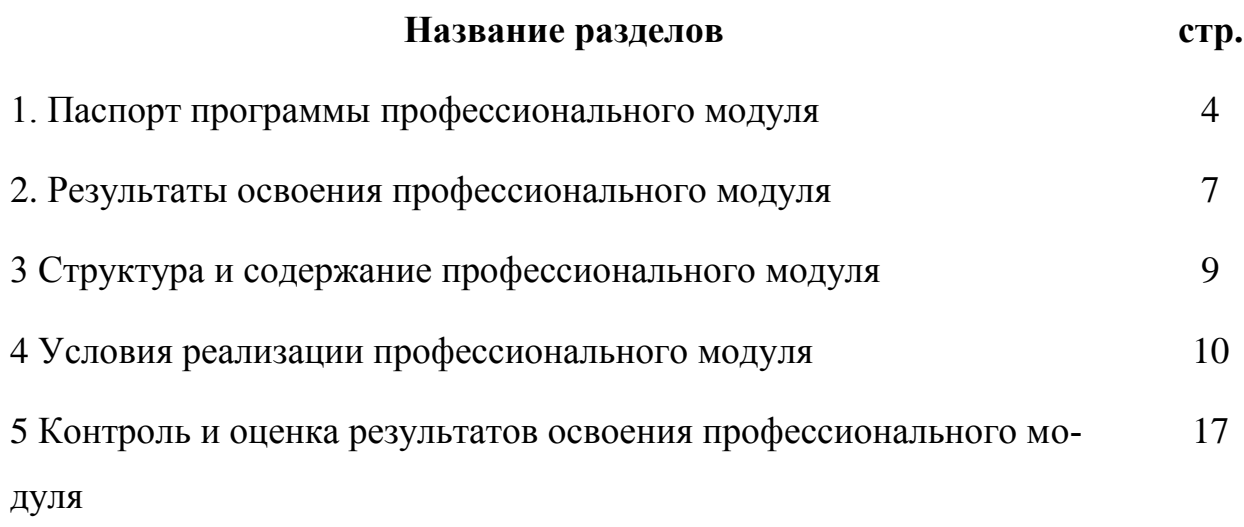

# **1. ПАСПОРТ РАБОЧЕЙ ПРОГРАММЫ ПРОФЕССИОНАЛЬНОГО МОДУЛЯ ПМ.02 Разработка и администрирование баз данных**

#### **1.1. Область применения рабочей программы**

Рабочая программа профессионального модуля (далее – рабочая программа) – является частью основной профессиональной образовательной программы в соответствии с ФГОС по специальности СПО 09.02.03 Программирование в компьютерных системах (базовый уровень).

Рабочая программа профессионального модуля может быть использована в дополнительном профессиональном образовании и профессиональной подготовке работников в области информатики и вычислительной техники при наличии основного общего и среднего (полного) общего образования. Опыт работы не требуется.

Рабочая программа составлена для очной, заочной и очно-заочной форм обучения.

# **1.2. Цели и задачи профессионального модуля – требования к результатам освоения профессионального модуля**

С целью овладения указанным видом профессиональной деятельности и соответствующими профессиональными компетенциями обучающийся в ходе освоения профессионального модуля должен:

#### **иметь практический опыт:**

- работы с объектами базы данных в конкретной системе управления базами данных;
- использования средств заполнения базы данных;
- использования стандартных методов защиты объектов базы данных;

#### **уметь:**

- создавать объекты баз данных в современных системах управления базами данных и управлять доступом к этим объектам;

- работать с современными сase-средствами проектирования баз данных;
- формировать и настраивать схему базы данных;
- разрабатывать прикладные программы с использованием языка SQL;
- создавать хранимые процедуры и триггеры на базах данных;
- применять стандартные методы для защиты объектов базы данных; *вариативная часть:*
- выбирать архитектуру удаленной базы данных под требования конкретной задачи, организовывать доступ к данным;
- проектировать серверную и клиентскую части приложения базы данных;
- грамотно эксплуатировать удаленную базу данных;
- применять правовые, организационные, технические, программные средства защиты информации;
- применять методы разграничения полномочий пользователей и управления доступом к ресурсам в защищенных операционных системах;
- использовать методы и средства криптографической защиты информации;
- применять методы и средства защиты от вредоносных программ.

#### **знать:**

- основные положения теории баз данных, хранилищ данных, баз знаний;
- основные принципы построения концептуальной, логической и физической модели данных;
- современные инструментальные средства разработки схемы базы данных;
- методы описания схем баз данных в современных системах управления базами данных (СУБД);
- структуры данных СУБД, общий подход к организации представлений, таблиц, индексов и кластеров;
- методы организации целостности данных;
- способы контроля доступа к данным и управления привилегиями;
- основные методы и средства защиты данных в базах данных;
- модели и структуры информационных систем;
- основные типы сетевых топологий, приемы работы в компьютерных сетях;
- информационные ресурсы компьютерных сетей;
- технологии передачи и обмена данными в компьютерных сетях;
- основы разработки приложений баз данных;

*вариативная часть:*

- источники возникновения информационных угроз;
- основные модели и принципы защиты информации от несанкционированного доступа;
- методы антивирусной защиты информации;
- принципы криптографических преобразований;
- состав и методы организационно-правовой защиты информации;
- методы создания клиентской и серверной части приложения удаленной базы данных;
- приемы администрирования, копирования, восстановления базы данных.

#### **1.3. Количество часов на освоение программы профессионального модуля**

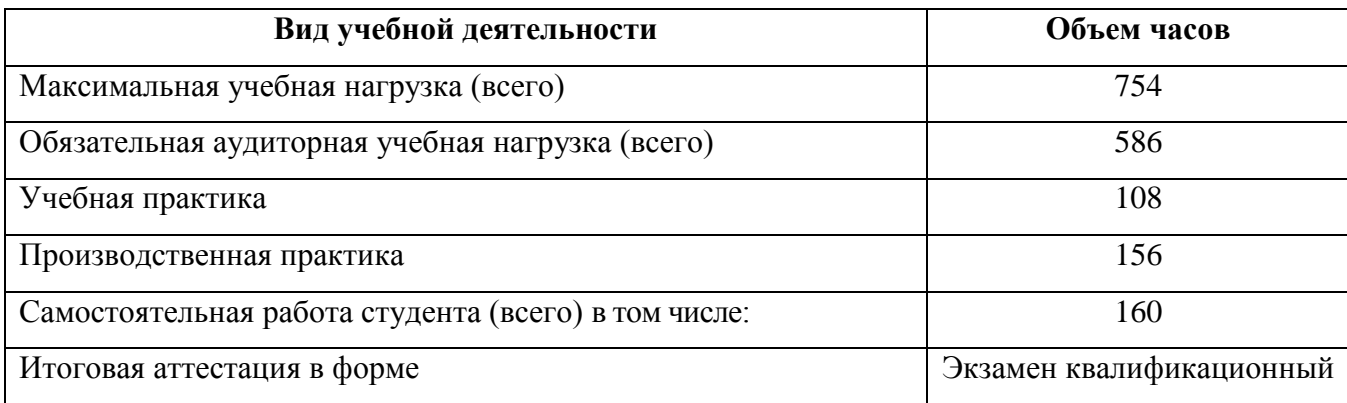

## **2. РЕЗУЛЬТАТЫ ОСВОЕНИЯ ПРОФЕССИОНАЛЬНОГО МОДУЛЯ**

Результатом освоения профессионального модуля является овладение обучающимися видом профессиональной деятельности **Разработка и администрирование баз данных** в том числе профессиональными (ПК), указанными в ФГОС по специальности 09.02.03 Программирование в компьютерных системах:

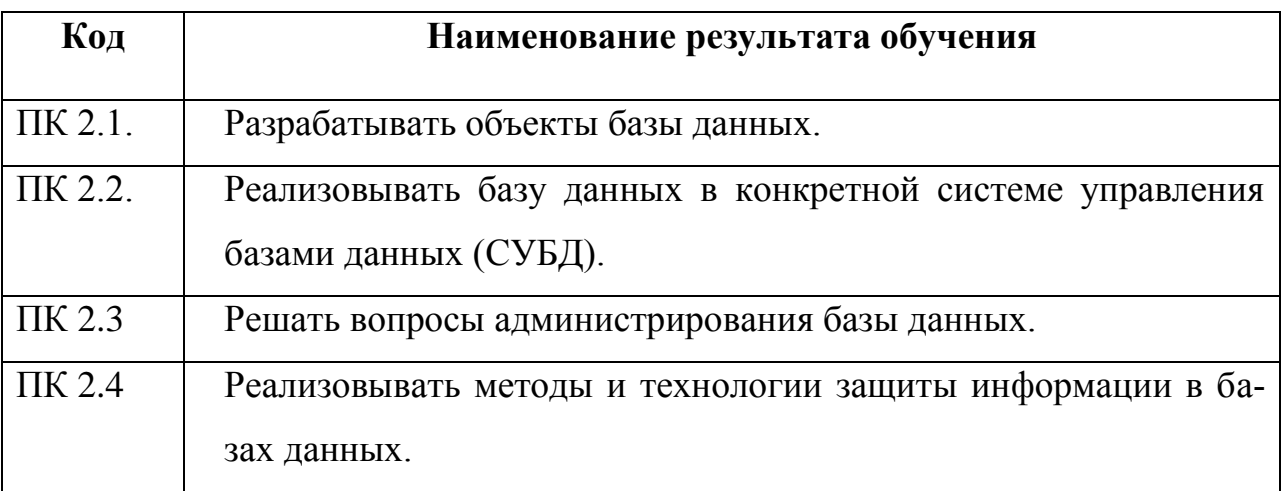

В процессе освоения ПМ студенты должны овладеть общими компетенциями (ОК):

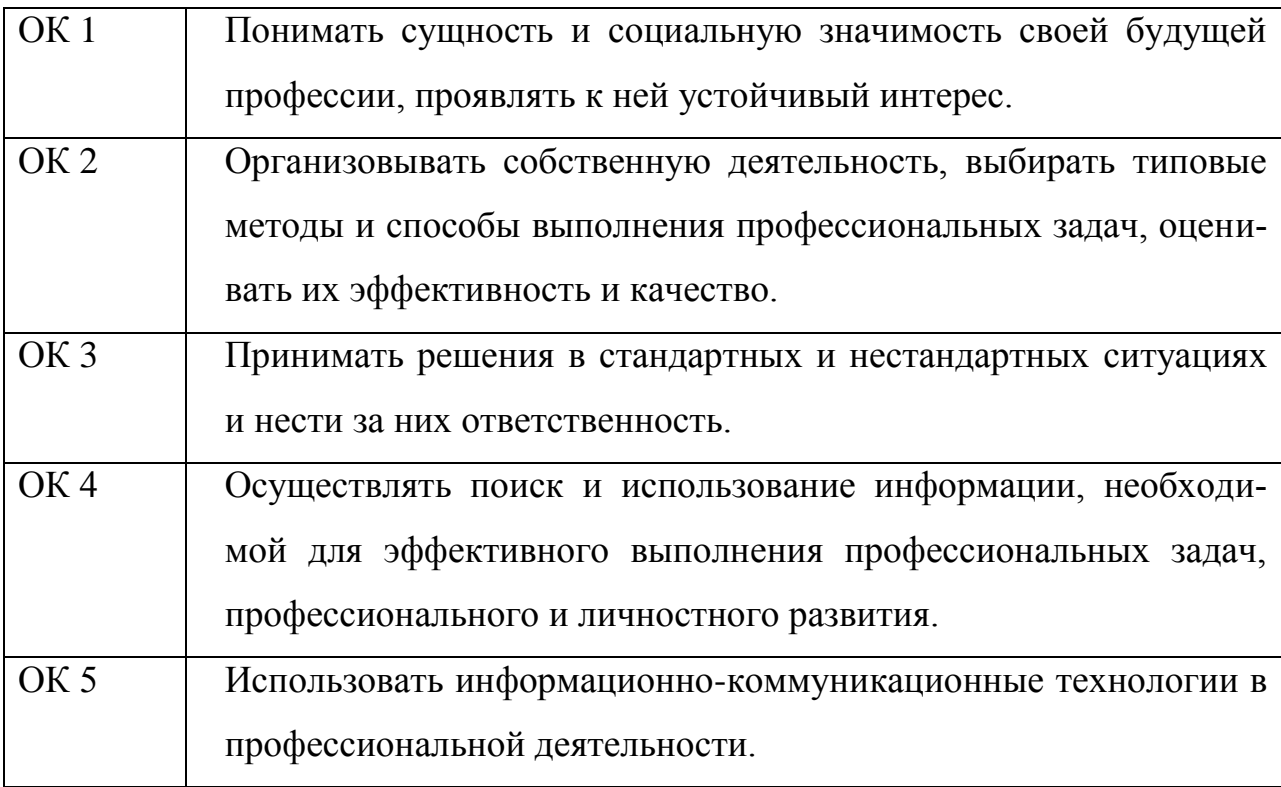

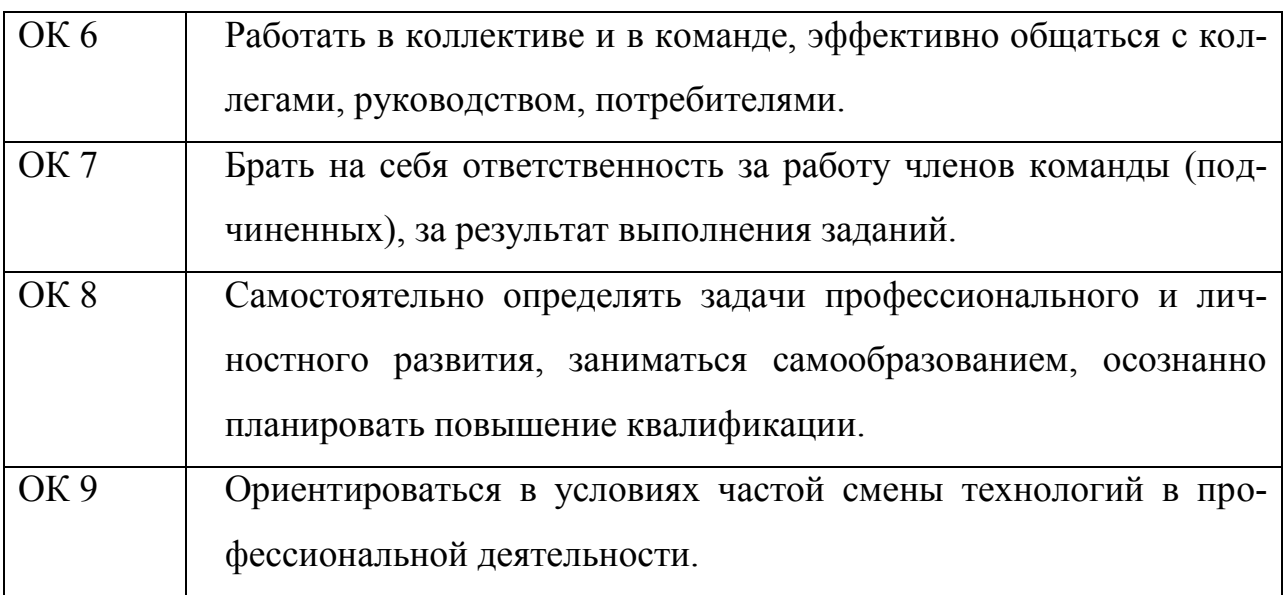

## **3. СТРУКТУРА И СОДЕРЖАНИЕ ПРОФЕССИОНАЛЬНОГО МОДУЛЯ ПМ.02 РАЗРАБОТКА И АДМИНИ-СТРИРОВАНИЕ БАЗ ДАННЫХ**

## **3.1. Тематический план профессионального модуля**

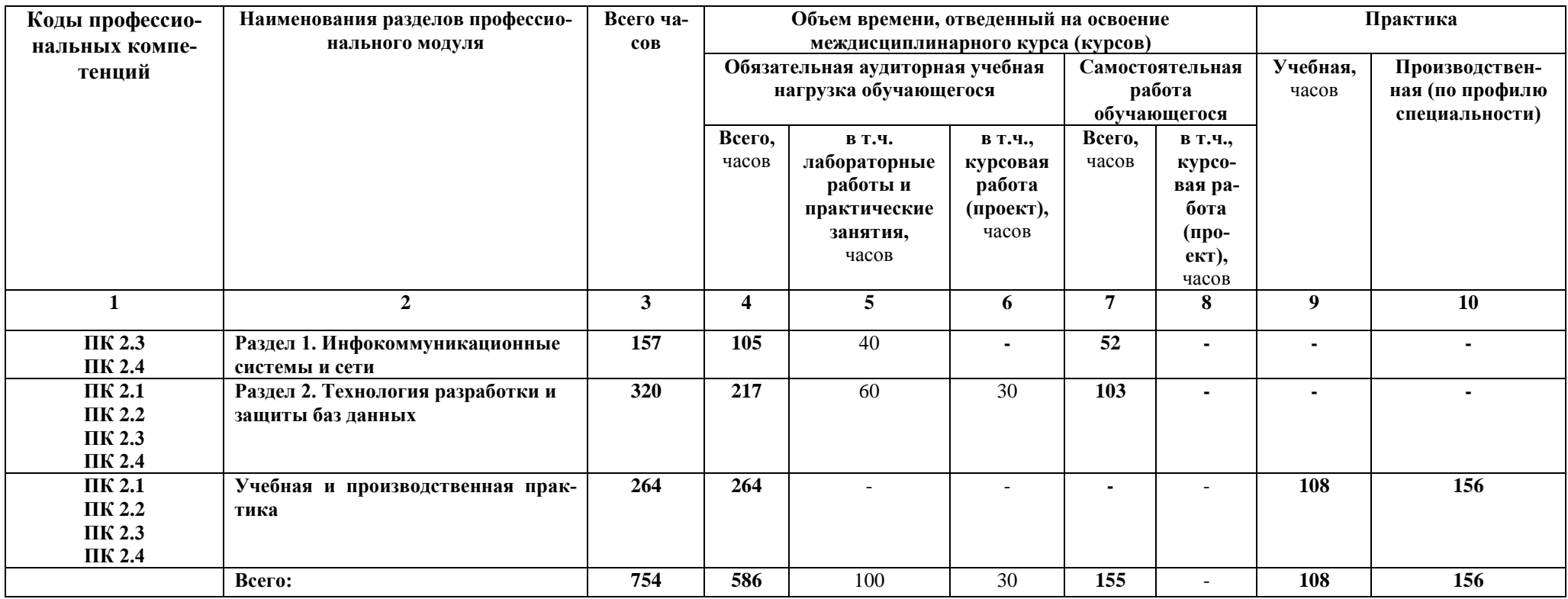

# **3.2. Содержание обучения по профессиональному модулю ПМ.02 Разработка и администрирование баз данных**

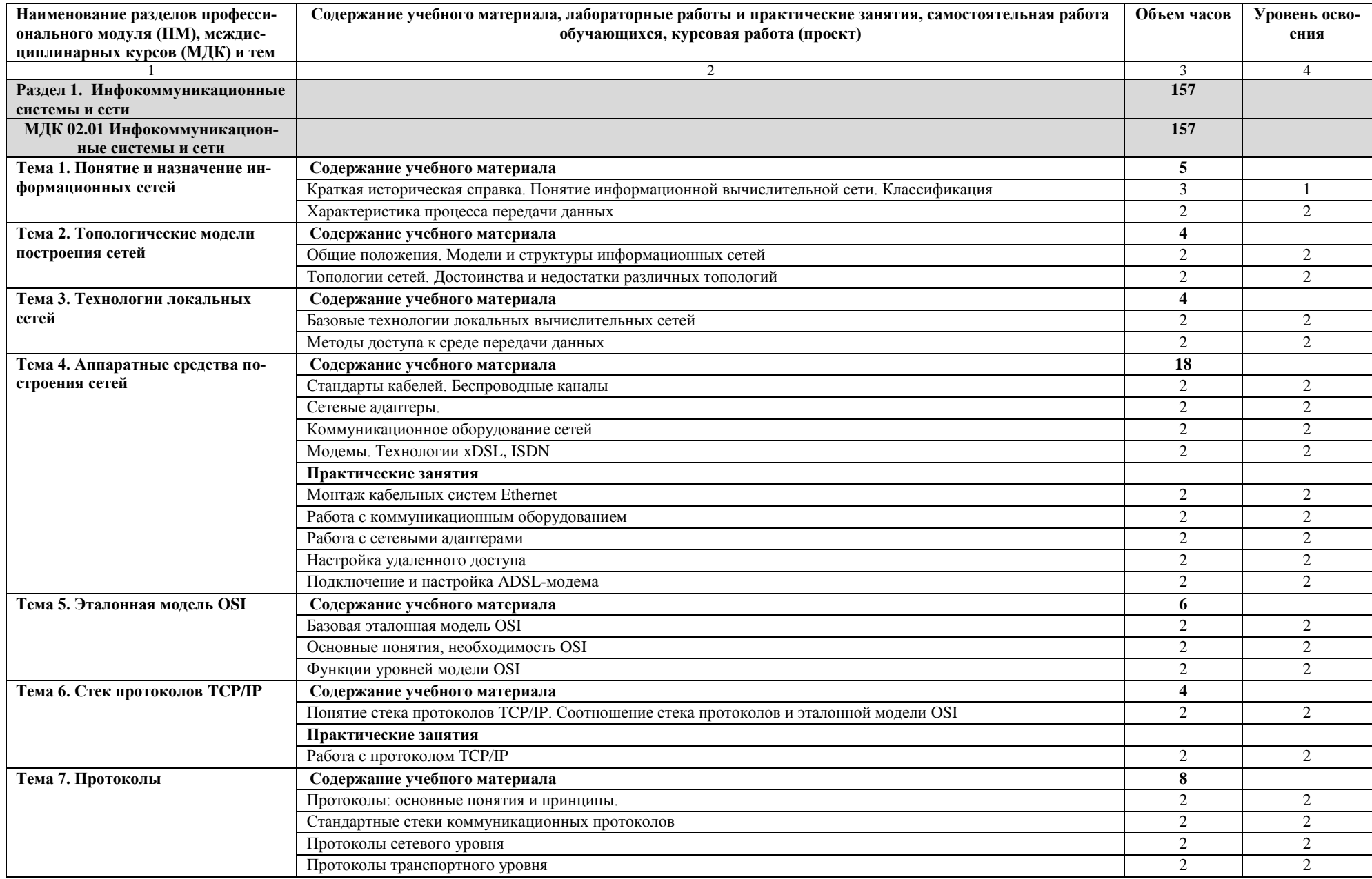

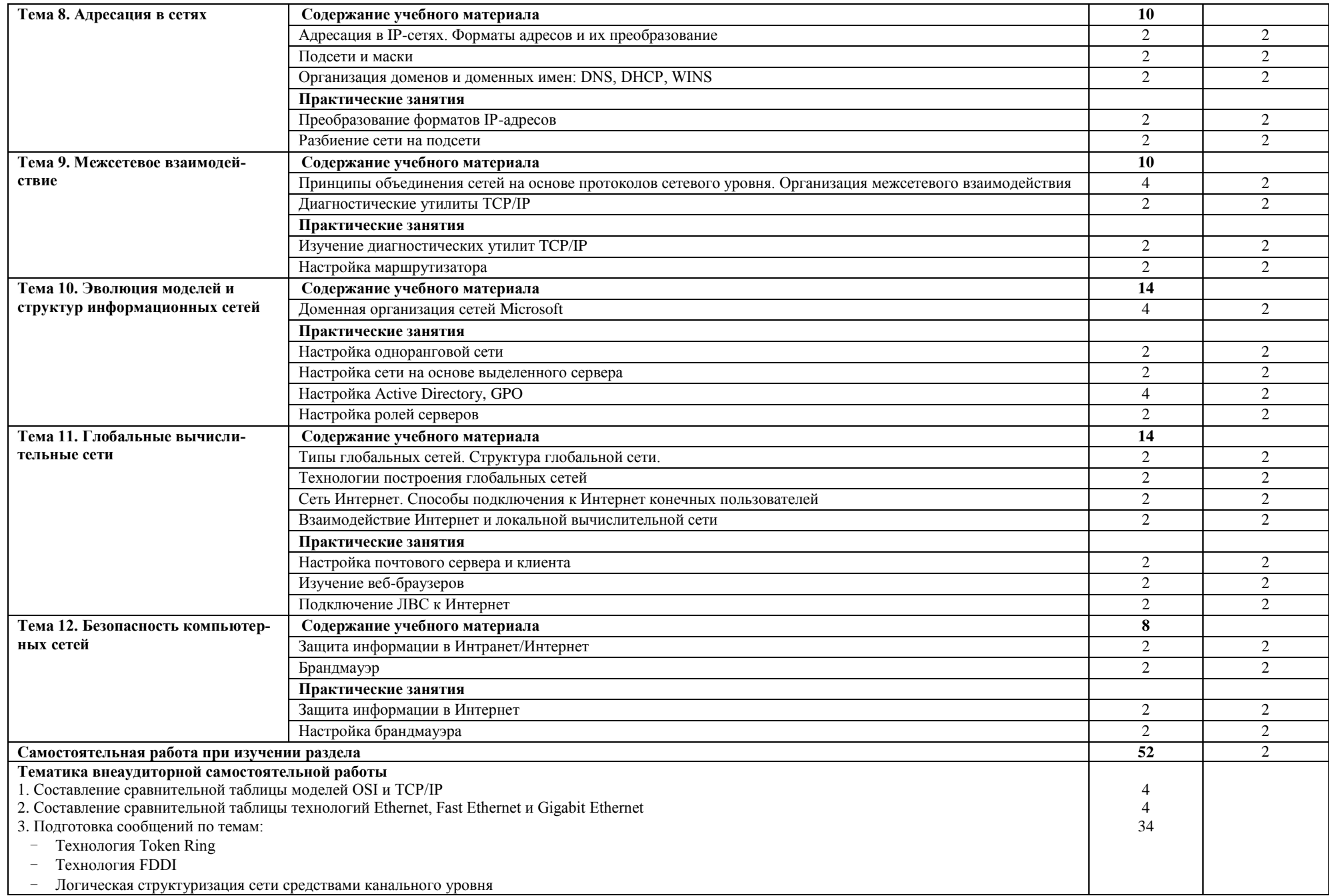

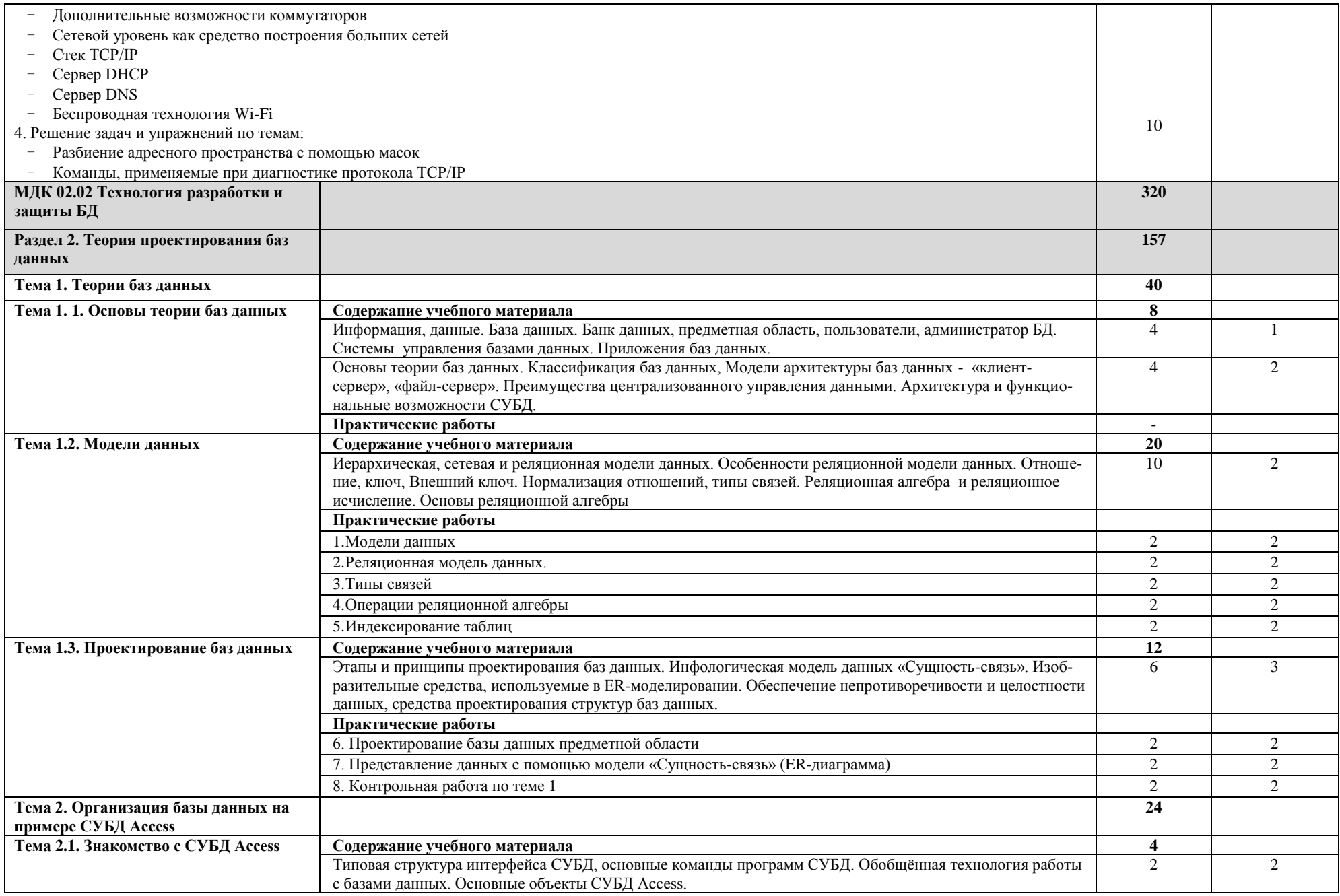

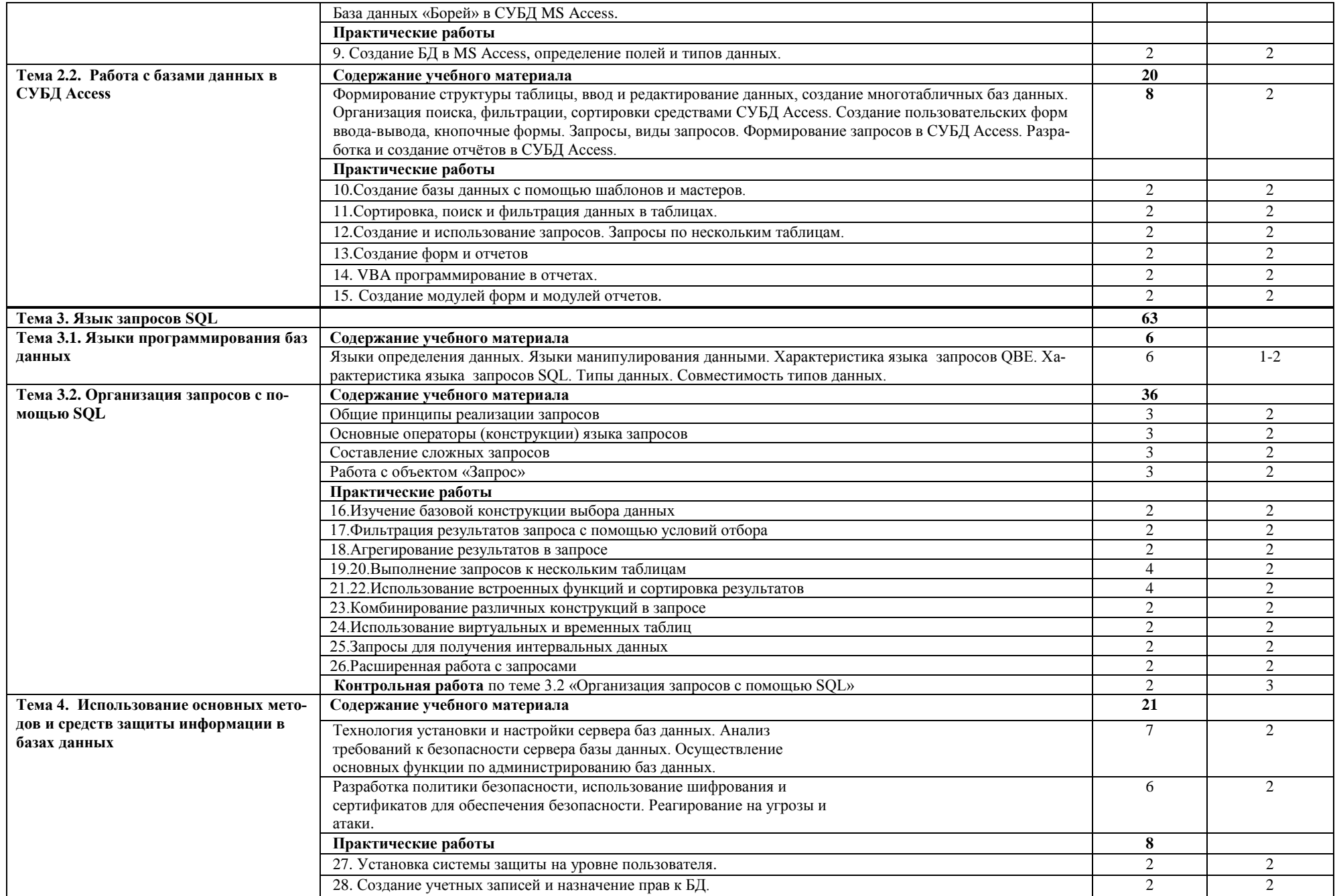

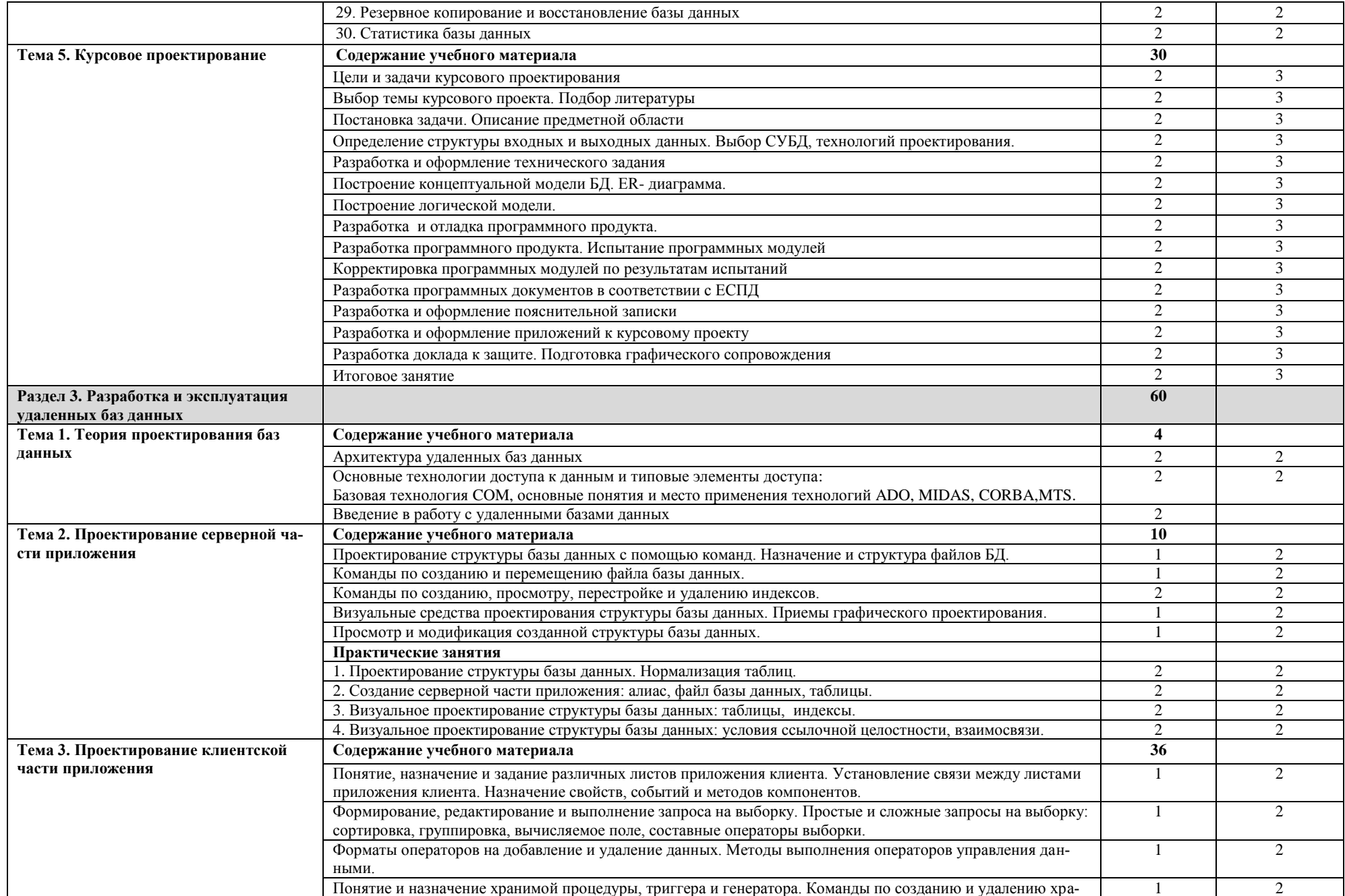

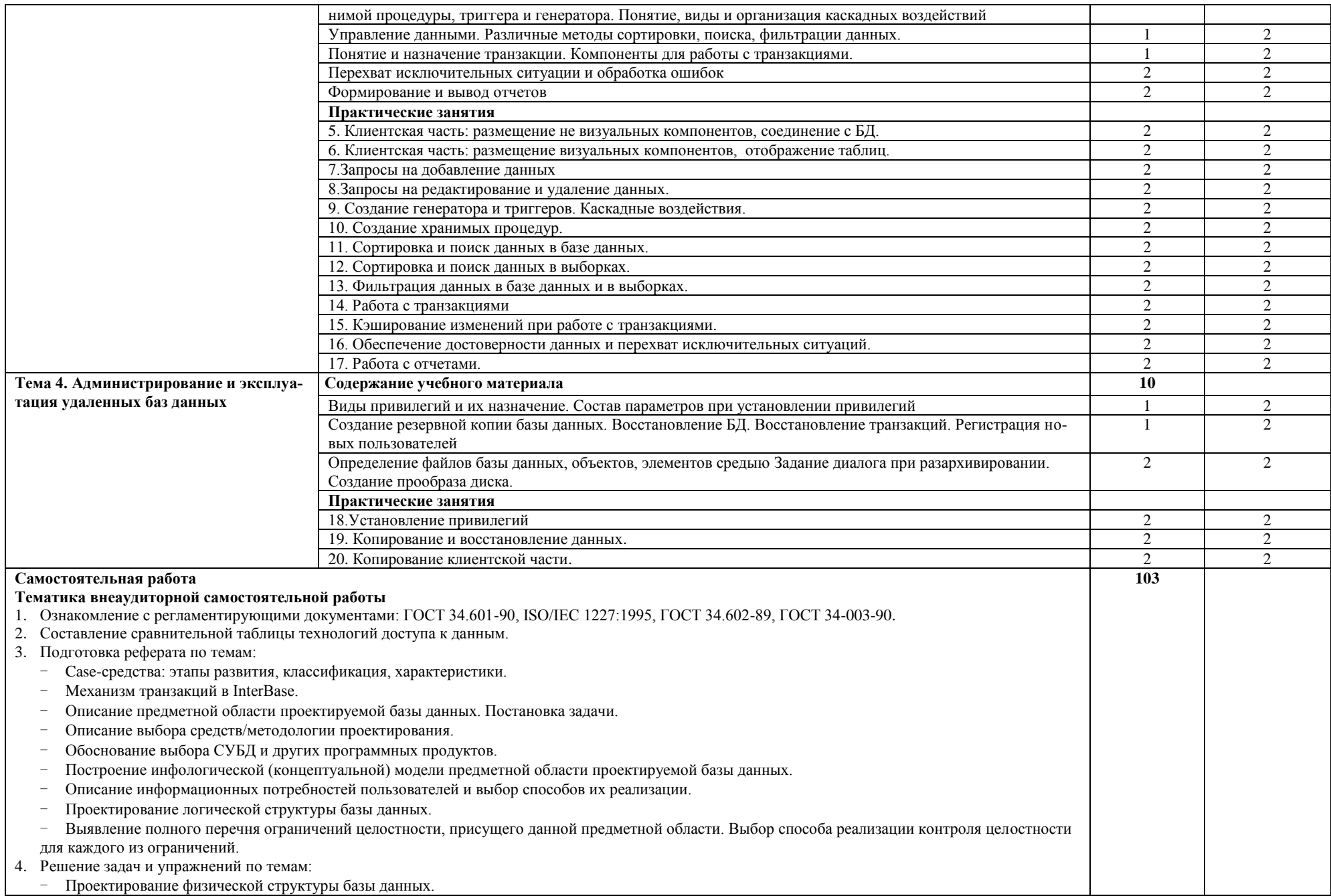

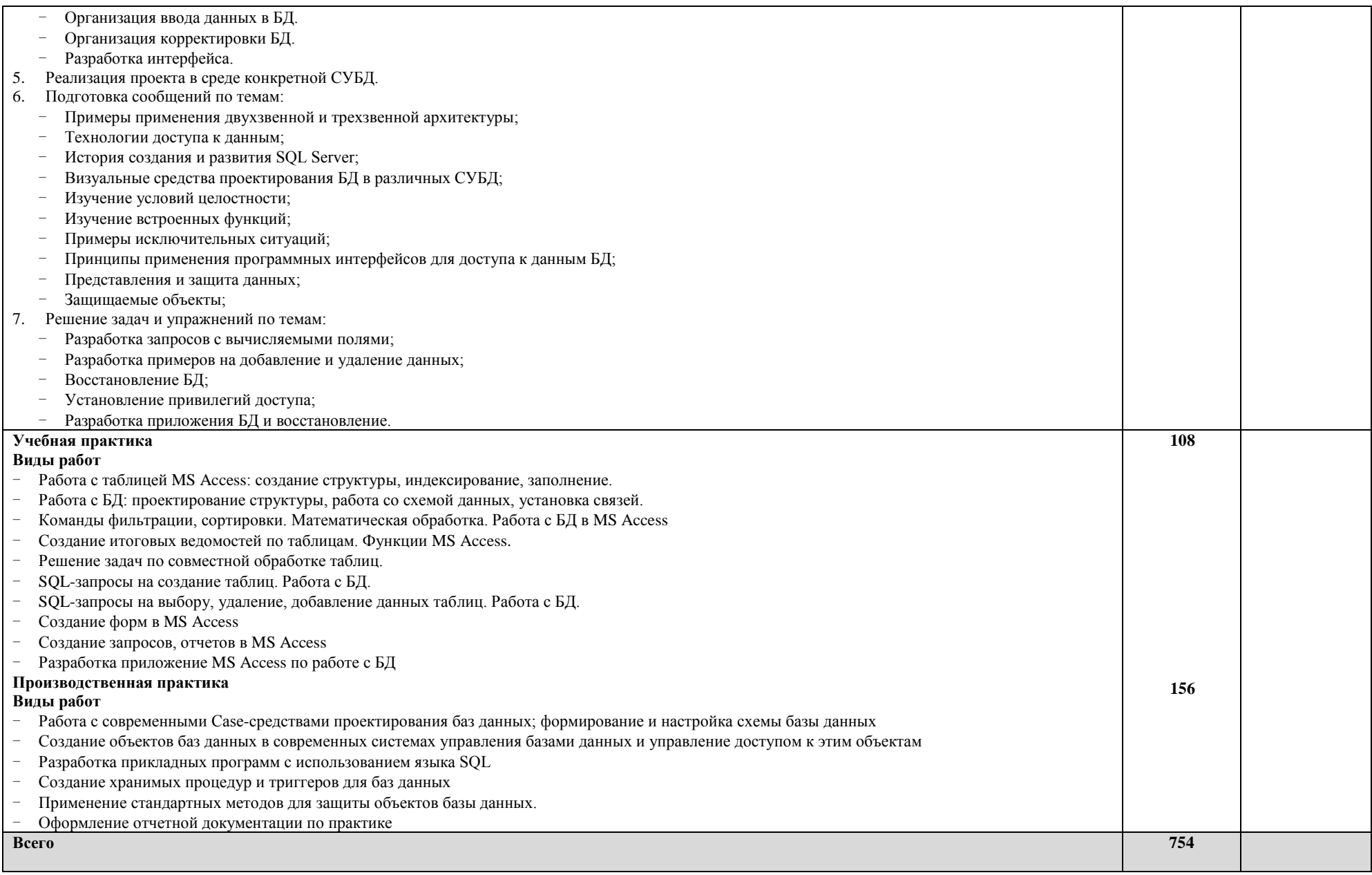

## **4. УСЛОВИЯ РЕАЛИЗАЦИИ ПРОФЕССИОНАЛЬНОГО МОДУЛЯ**

## **4.1. Требования к минимальному материально-техническому обеспечению**

Реализация программы ПМ требует наличия лаборатории информационно-коммуникационных систем, технологии разработки баз данных, управления проектной деятельностью, полигон учебных баз практики.

Оборудование лаборатории и рабочих мест лаборатории:

- компьютерные столы;
- рабочее место преподавателя;
- шкафы для учебных пособий;

Технические средства обучения:

- медиапроектор;
- интерактивная доска;
- компьютеры, объединенные локальной сетью с лицензионным программным обеспечением.

Реализация программы модуля предполагает обязательную учебную практику, которую рекомендуется проводить концентрированно.

## **4.2. Информационное обеспечение обучения**

#### **Основные источники**

- 1. Голицына О.Л, Максимов Н.В. Попов И.И. Базы данных: учебное пособие.-М:Форум, (Высшее образование: Бакалавриат)., ДЛЯ ТЕХНИКУ-МОВ, КОЛЛЕДЖЕЙ (Гриф), 2012.
- 2. Доктрина информационной безопасности Российской Федерации. Российская газета от 28.09.2000г.
- 3. ГОСТ Р 50739-95. Средства вычислительной техники. Защита от несанкционированного доступа к информации. Общие технические требования.
- 4. ГОСТ Р 50922-96. Защита информации. Основные требования и определения.
- 5. ОСТ 45.127-99. Система обеспечения информационной безопасности взаимоувязанной сети связи РФ. Термины и определения.
- 6. Партыка Т. Л., Попов И.И. Информационная безопасность. Учебное пособие для студентов учреждений среднего профессионального образования. - М: ФОРУМ: ИНФРА- М, 2011.

#### **Дополнительные источники**

- 1. Алексей Гончаров. ACCESS 2007. Самоучитель с примерами. Москва, «КУДИЦ-ПРЕСС», 2007.
- 2. Харитонова И. А. Самоучитель: Office Access 2003. СПб.: Питер, 2004.
- 3. Мельников В.П. Информационная безопасность. ОИЦ "Академия", 2008.
- 4. Мельников В.П. Информационная безопасность. Практикум. ОИЦ "Академия", 2010.
- 5. Мельников В.П. Информационная безопасность и защита информации: учеб. пособие, 6 издание /В.П.Мельников, С.А. Клейменов, А.П.Петраков; под ред. С.А. Клейменова. – М.: Академия, 2011.
- 6. Шаньгин В.Ф. Защита информации в компьютерных системах и сетях. Изд-во: ДМК Пресс, 2012.
- 7. Хорев П.Б. Методы и средства защиты информации в компьютерных системах. – М.: Академия, 2006.
- 8. Расторгуев С.П. Основы информационной безопасности. М.: Академия, 2007.
- 9. Куприянов А.И., Сахаров А.В., Шевцов В.А. Основы защиты информации. – М.: Академия, 2010.
- 10. Гришина Н.В. Комплексная система защиты информации на предприятии. - М.: Форум, 2009.

## **Интернет-ресурсы**

- 1. Интернет-портал www.sciyouth.ru.
- 2. Интернет Университет Информационных технологий [Электронный ре- $|C|$  – Режим доступа: [www.intuit.ru.](http://www.intuit.ru/)
- 3. Сетевая энциклопедия Википедия [Электронный ресурс] Режим доступа: [http://ru.wikipedia.org.](http://ru.wikipedia.org/)
- 4. Федеральный портал «Информационно-коммуникационные технологии в образовании» [Электронный ресурс] – Режим доступа: [http://window.edu.ru.](http://window.edu.ru/)
- 5. Федеральный портал «Российское образование» [Электронный ресурс] Режим доступа: http:// [www.edu.ru](http://www.edu.ru/)
- 6. <http://www.ict.edu.ru/catalog/index.php>

#### **4.3. Общие требования к организации образовательного процесса**

Освоение ПМ.02 Разработка и администрирование баз данных производится в соответствии с учебном планом по специальности 09.02.03 Программирование в компьютерных системах и календарным графиком.

Образовательный процесс организуется строго по расписанию занятий, утвержденному заместителем директора. График освоения ПМ предполагает последовательное освоение МДК 02.01 Инфокоммуникационные системы и среды, МДК 02.02 Технология разработки и защиты баз данных.

Освоению ПМ предшествует обязательное изучение учебных дисциплин «Основы программирования», «Операционные системы», «Технические средства информатизации».

Изучение теоретического материала может проводиться как в каждой группе, так и для нескольких групп (при наличии нескольких групп на специальности).

При проведении практических занятий проводится деление группы обучающихся на подгруппы, численностью не более 13 чел. Практические работы проводятся в специально оборудованной лаборатории инфокоммуникационных систем.

В процессе освоения ПМ предполагается проведение рубежного контроля знаний, умений у студентов. Сдача рубежного контроля (РК) является обязательной для всех обучающихся. Результатом освоения ПМ выступают ПК, оценка которых представляет собой создание и сбор свидетельств деятельности на основе заранее определенных критериев.

С целью оказания помощи обучающимся при освоении теоретического и практического материала, выполнения самостоятельной работы разработаны учебно-методические комплексы.

С целью методического обеспечения прохождения учебной и производственной практики, разработаны методические рекомендации для обучающихся.

При освоении ПМ каждым преподавателем устанавливаются часы дополнительных занятий, в рамках которых для всех желающих проводятся консультации.

Текущий учет результатов освоения ПМ производится в журнале успеваемости.

#### **4.4. Кадровое обеспечение образовательного процесса**

Требования к квалификации педагогических (инженерно-педагогических) кадров, обеспечивающих обучение по МДК:

наличие высшего профессионального образования, соответствующего профилю модуля ПМ.02 Разработка и администрирование баз данных.

Требования к квалификации педагогических (инженерно-педагогических) кадров, обеспечивающих проведение практических работ:

наличие высшего профессионального образования, соответствующего профилю модуля ПМ.02 Разработка и администрирование баз данных.

Требования к квалификации педагогических кадров, осуществляющих руководство практикой:

наличие высшего профессионального образования, соответствующего профилю модуля ПМ.02 Разработка и администрирование баз данных, прохождение стажировки 1 раз в 3 года.

Инженерно-педагогический состав:

наличие высшего профессионального образования, соответствующего профилю модуля ПМ.02 Разработка и администрирование баз данных.

# **5 КОНТРОЛЬ И ОЦЕНКА РЕЗУЛЬТАТОВ ОСВОЕНИЯ ПРОФЕССИОНАЛЬНОГО МОДУЛЯ**

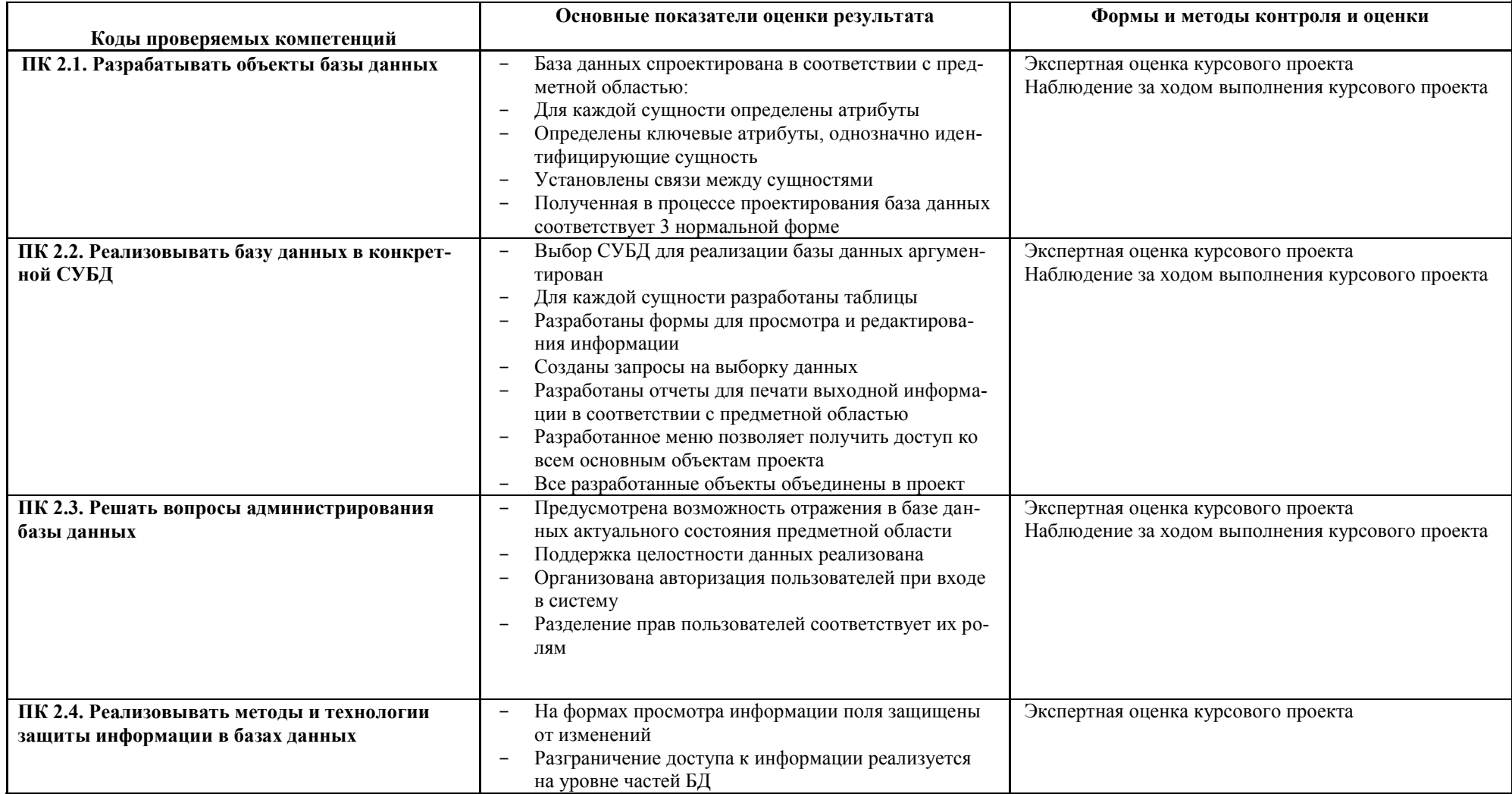

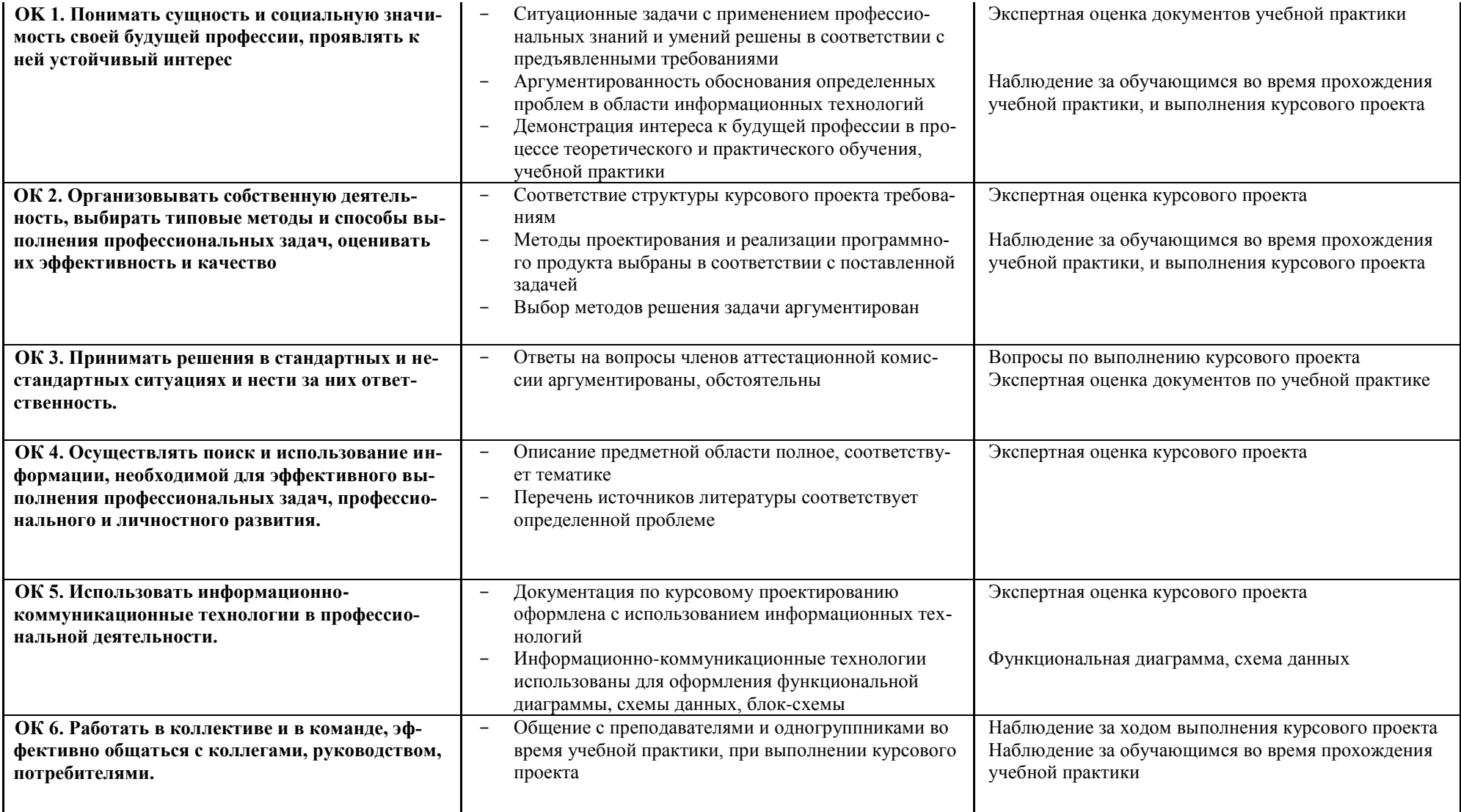

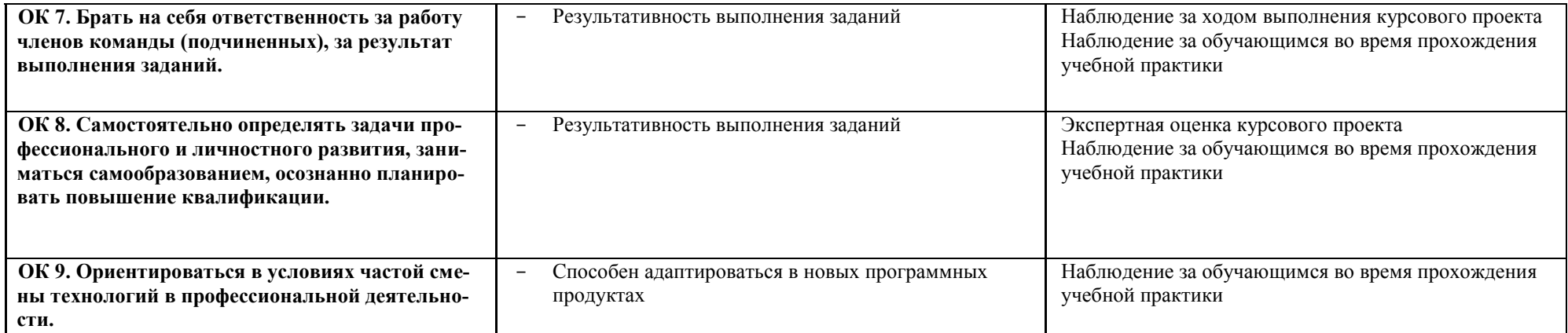